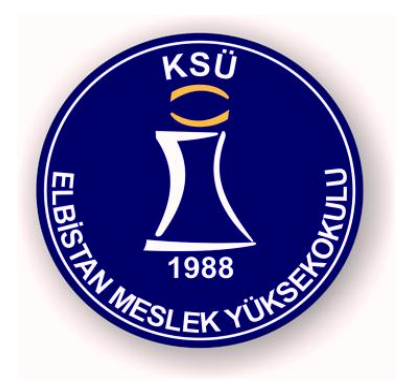

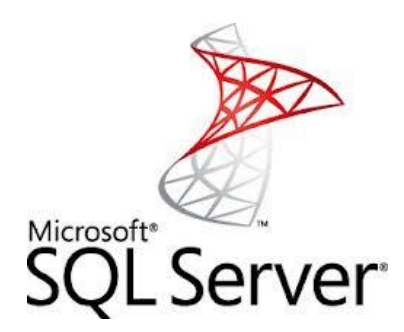

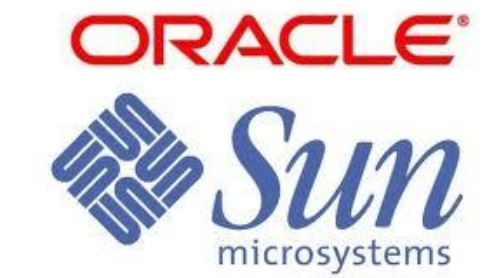

#### Elbistan Meslek Yüksek Okulu 2015 – 2016 GÜZ Yarıyılı

22 – 23 Eki. 2015

Öğr. Gör. Murat KEÇECİOĞLU

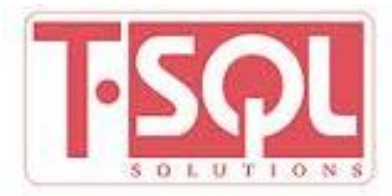

T-SQL KOMUTLARI Devamı

## DISTINCT: Birbirinin ayni olan satirlarin listelenmemesi için bu ifade kullanilir

"select distinct uyeadi from uyeler"

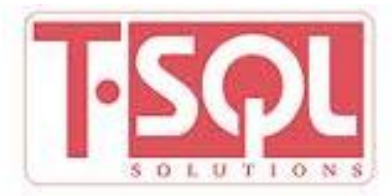

T-SQL KOMUTLARI Devamı

## LIKE: Eger aradigimiz kaydın bulunmasi için tam bir karsilastirma yapamiyorsak

"select \* from uyeler where uyeadi like '%a'"

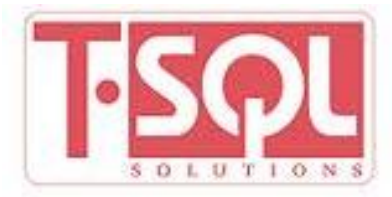

#### T-SQL KOMUTLARI Devamı

# BETWEEN: Kosul belirtirken iki deger arasini belirtmek için kullanilir. Örnek: Yasi 30 ile 40 arasindaki isçilerin kayitlarini listelemek için

"select \* from uyeler where yas between 30 and 40"

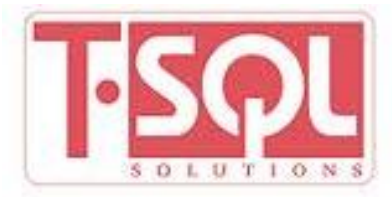

T-SQL KOMUTLARI Devamı

SUM: Seçilen degerlerin toplamını bulur. isçilerin aldığı toplam ücreti görmek için

"select sum(ucret ) from isciler"

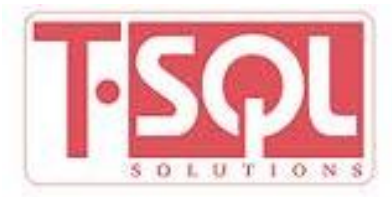

#### T-SQL KOMUTLARI Devamı

## MAX, MIN, AVG: Verilen degerin en büyügünü, en küçügünü ve ortalamasını bulur.

MAX en büyük degeri, MIN en küçük degeri, AVG ise seçilen degerlerin ortalmasını bulur.

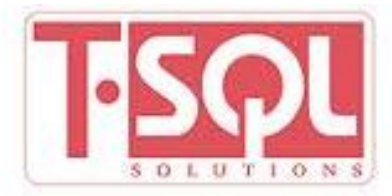

T-SQL KOMUTLARI Devamı

## ORDER BY ASC: Tablodan seçtigimiz kayitlari alfabetik siralamak için kullanilir.

"select \* from uyeler order by asc"

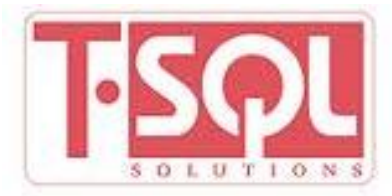

T-SQL KOMUTLARI Devamı

## ORDER BY DESC: Tablodan seçtigimiz kayitlari son kayıt sırasına göre sıralamak için kullanilir.

"select \* from uyeler order by desc"

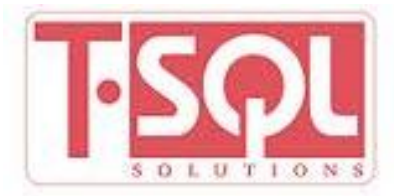

#### T-SQL KOMUTLARI Devamı

ALIAS: Genelde tablonun veya kolonun adını başka bir şeymiş gibi değişirebiliriz.

Uyeler tablosundaki uyeadi kolonunun adını isim yaptık yani isim olarak çağırabiliriz.

"SELECT uyeadi AS isim FROM uyeler"

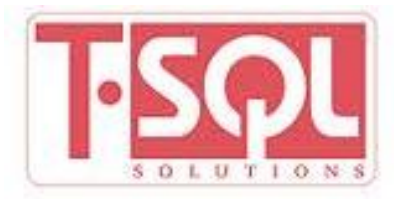

#### T-SQL KOMUTLARI Devamı

- JOIN: Bazen iki yada daha fazla tablodan veri cekmemiz gerekebilir, bu gibi durumlarda bu methodu kullanırız.
- Birbiri ile ilişkilendirilmiş iki tablomuz var biri uyeler diğeride detaylar olsun.
- İki tablodanda aynı anda sorgulama veya veri çekeceğiz. Uyeler tablosunda id=1 ise detaylar

tablosundaki karşılğı ise uyeno=1 olarak yapıyoruz.

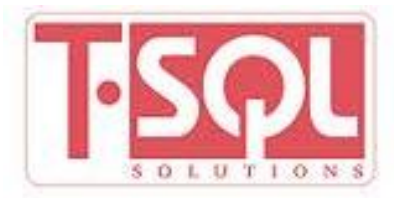

T-SQL KOMUTLARI Devamı

"SELECT \* FROM uyeler,detaylar WHERE uyeler.id=detaylar.uyeno"

INNER JOIN OLARAK

"SELECT \* FROM uyeler INNER JOİN detaylar ON uyeler.id=detaylar.uyeno"

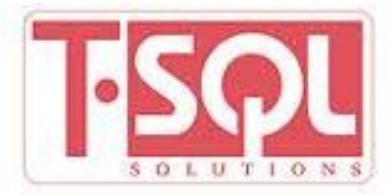

T-SQL KOMUTLARI Devamı

LEFT JOIN OLARAK

"SELECT \* FROM uyeler LEFT JOİN detaylar ON uyeler.id=detaylar.uyeno"

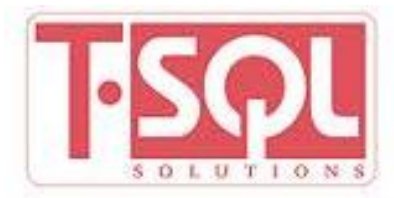

#### T-SQL KOMUTLARI Devamı

UNION ve UNION ALL : Join methoduna benzer ama sadece aynı kolonlara sahip tabloları

birbirine bağlar. Uyeler ve Detylar tablosundaki uyeadlarını sorgular.

"Select uyeadi from uyeler UNION Select uyeadi from detaylar"

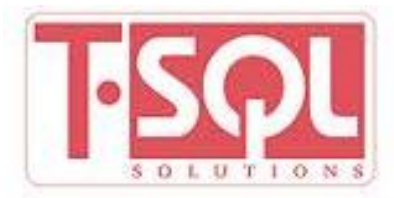

#### T-SQL KOMUTLARI Devamı

Sadece UNION kullanırsak iki tabloa aynı isimler olsa bile tekrarlar.

UNION ALL kullanırsak iki tabloda aynı isimler olsa bile sadece tekini sorgular.

"Select uyeadi from uyeler UNION ALL Select uyeadi from detaylar"

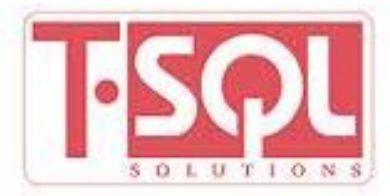

T-SQL Fonksiyonlar

Fonksiyon sözdizimi kuruluşu;

SELECT fonksiyon(kolon ) FROM tablo

sql Temel fonksiyon tipleri:

++ Aggregate (birleşik degerli ) fonksiyonlar

++ Scalar (tekil degerli ) fonksiyonlar

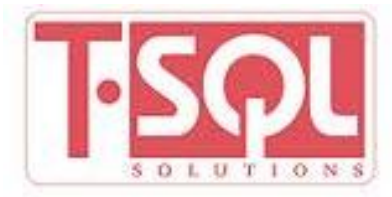

## T-SQL Fonksiyonlar

Aggregate (birleşik degerli ) fonksiyonlar

Bu tip fonksiyonlar birçok deger ile çalışır ama sonucu tek bir degerdir.

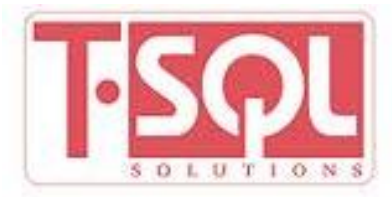

## T-SQL Fonksiyonlar

T-SQL uyumlu fonksiyonlar ise ;

AVG(kolon ): girilen kolondaki sayıların aritmetik ortalama degerini geri yollar

BINARY\_CHECKSUM: tablonun verilen satırındaki ikilik tabandaki checksum degerini yollar

CHECKSUM: tablonun verilen satırındaki checksum degerini yollar

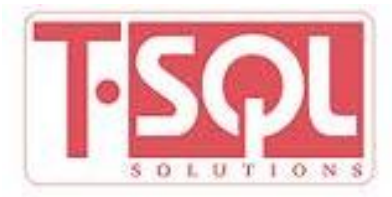

## T-SQL Fonksiyonlar

- T-SQL uyumlu fonksiyonlar ise ;
- CHECKSUM\_AGG: boş degerler haricindeki verilerin checksum degerini yollar
- COUNT(kolon ): Boş degerler haric, girilen kolondaki satır sayısını yollar
- COUNT(\* ): Verilen tablodaki satır sayısını yollar

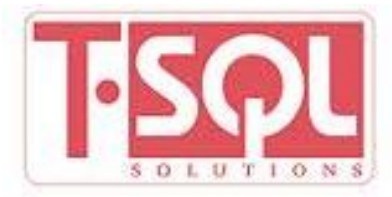

## T-SQL Fonksiyonlar

T-SQL uyumlu fonksiyonlar ise ;

COUNT(DISTINCT kolon ): Verilen tablodaki satır sayısını yollar, fakat cift veri bulunan satırları bir defa sayar

FIRST(kolon ): girilen kolondaki ilk degeri yollar

LAST(kolon ): girilen kolondaki son degeri yollar

MAX(kolon ): girilen kolondaki en yuksek degeri yollar

MIN(kolon ): girilen kolondaki en dusuk degeri yollar

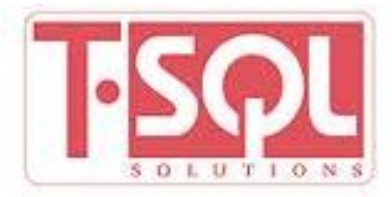

## T-SQL Fonksiyonlar

T-SQL uyumlu fonksiyonlar ise ;

STDEV(kolon ): girilen kolondaki basit istatiksel standard sapma degerini yollar

STDEVP(kolon ): girilen kolondaki nüfus istatiksel standard sapma degerini yollar

SUM(kolon ): girilen kolondaki sayıların toplamını yollar

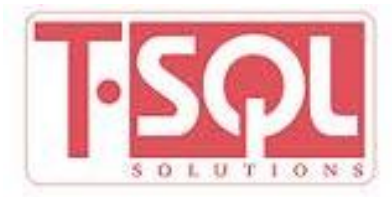

T-SQL Fonksiyonlar

Scalar (tekil degerli ) fonksiyonlar

Girilen degere gore bir deger ile calısır ve sonuc olarak bir deger yollar.

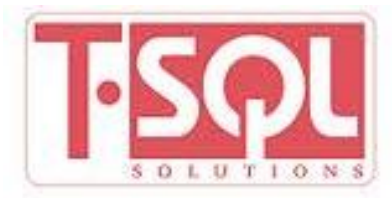

#### T-SQL Fonksiyonlar

UCASE(c ): bolgedeki karakterlerin hepsini buyuk yapar

LCASE(c ): bolgedeki karakterlerin hepsini kucuk yapar

MID(c,start[,end]): yazı alanından karakterleri calıstırır

INSTR(c ): yazı alanından karakterleri gosterir

LEFT(c,karakterNumarasi ): text alanının girilen sayıya kadar olan kısmını yollar (soldan sayar )

RIGHT(c,number\_of\_char ): text alanının girilen sayıya kadar olan kısmını yollar (sagdan sayar )

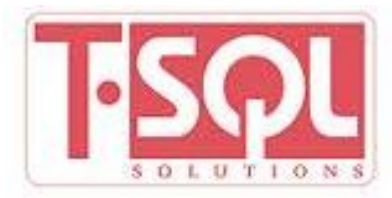

#### T-SQL Fonksiyonlar

ROUND(c,hassasiyet ): sayı alanını verilen hassasiyete gore yuvarlar

MOD(x,y ): bolme işleminde kalanı gosterir (mod işlemi yapar )

NOW( ): o anki sistem zamanını gosterir

FORMAT(c,format ): alanın gosterim biçimini degiştirir

DATEDIFF(d,birinciTarih,ikinciTarih ): tarih hesaplarını yapmak için kullanılır

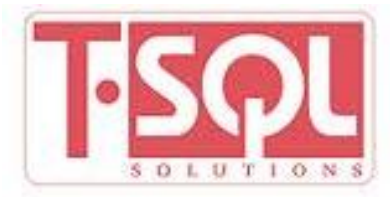

Örnek Tablolar ve Sorgular

ogrenci tablosundaki alan isimleri ve örnek veriler;

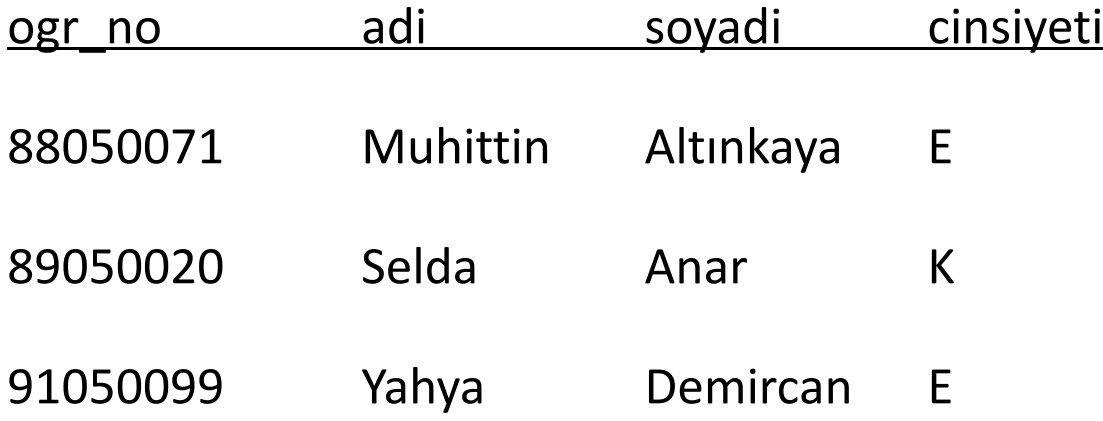

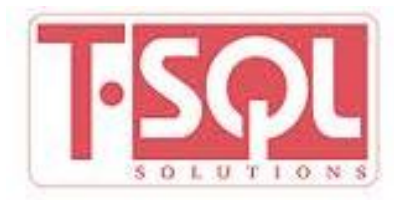

#### Notlar tablosundaki alan isimleri ve örnek veriler;

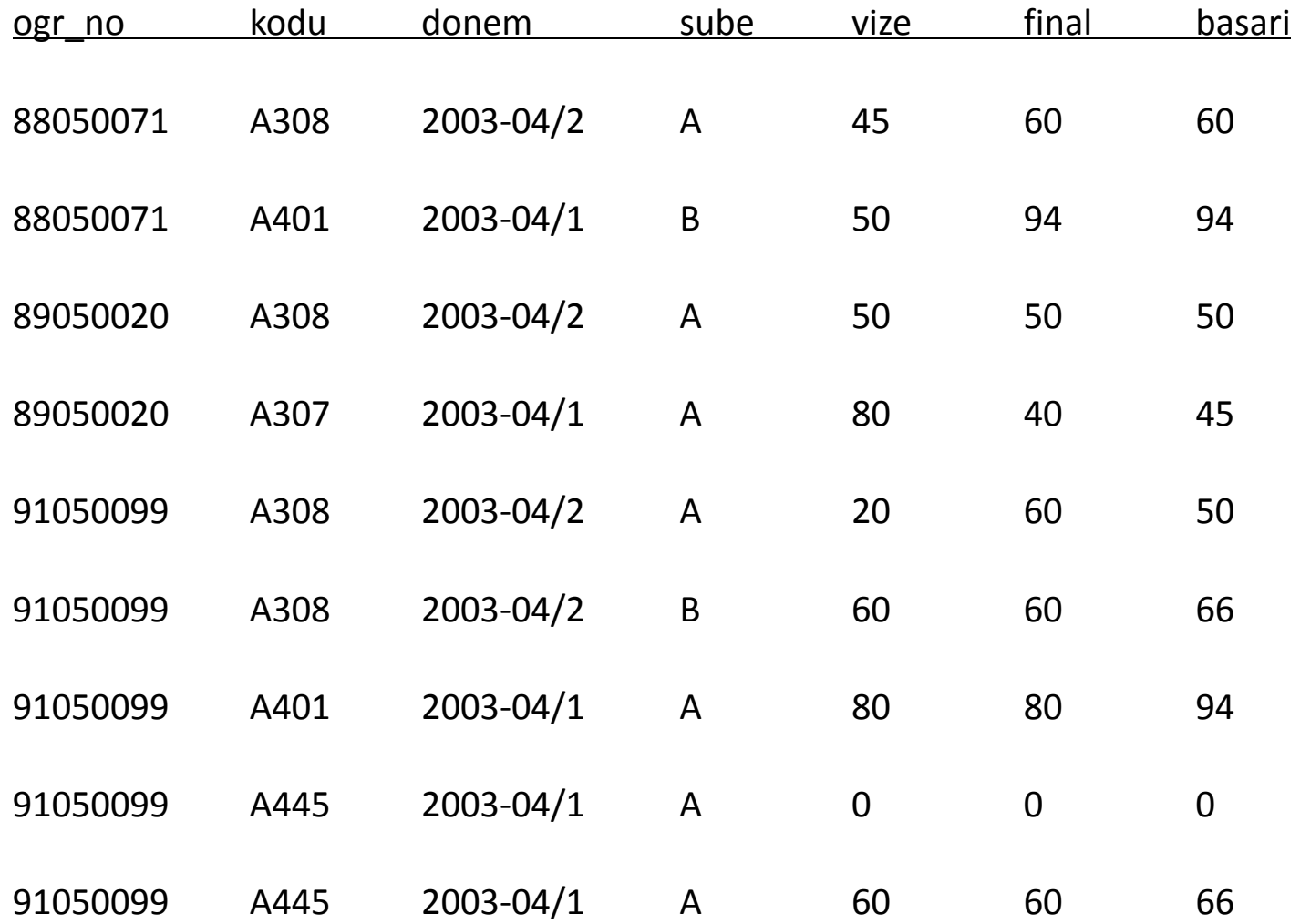

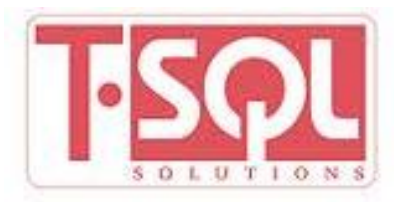

#### **Örneklerde kullanılacak SQL'de kullanılan fonksiyonları;**

- SUM(DISTINCT) alan adi) Belirtilen alan için toplam fonksiyonu (sayısal alanlarda)
- COUNT(\*) Toplam kayıt sayısı
- COUNT(DISTINCT alan\_adi) Belirtilen alana göre farklı olan kayıtların sayısı
- MAX([DISTINCT] alan\_adi) Belirtilen alanda en büyük değer
- MIN(DISTINCT] alan\_adi) Belirtilen alanda en küçük değer
- AVG([DISTINCT] alan\_adi) Belirtilen alanda ortalama değeri.
- DISTINCT parametresi ile belirtilen alanda bulunan bilgilerden aynı olanlarından sadece birinin seçilmesini sağlar.

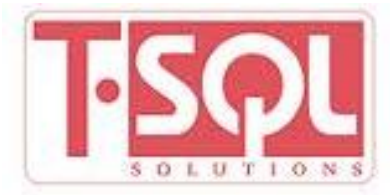

**Örnek 1:** 

**SELECT COUNT(\*) FROM notlar.**

**Sonucunda ekrana gelecek kayıt sayısı ....... dur.**

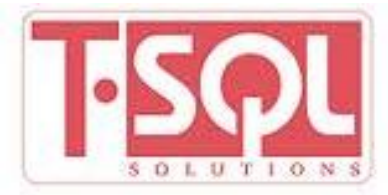

**Örnek 1:** 

**SELECT COUNT(\*) FROM notlar.**

**Sonucunda ekrana gelecek kayıt sayısı 9 dur.**

**Notlar tablosunda 9 adet kayıt vardır.**

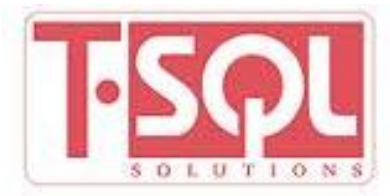

**Örnek 2:**

**SELECT COUNT(DISTINCT ogr\_no) FROM notlar.**

**Sql ifadesinde ekrana gelecek kayıt sayısı 3 olacaktır.**

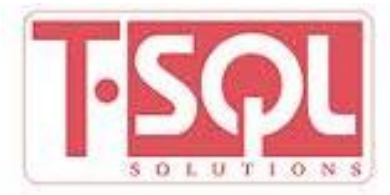

**Örnek 3:**

**SELECT MAX(basari) FROM notlar.**

**En büyük basari notunu, ekrana 94 olarak görüntüler.** 

**En büyük değer kaç tane olursa olsun bir tanesi görüntülenir.**

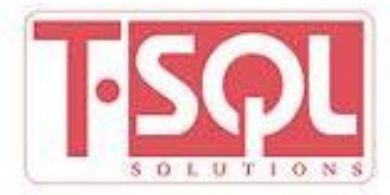

**Örnek 4:**

**SELECT COUNT(\*) FROM ogrenci**

**ogrenci tablosundaki kayıt sayısını 3 olarak verecektir.**

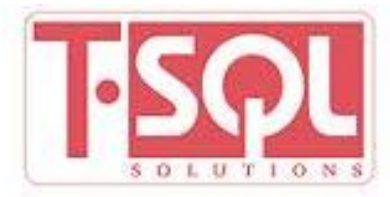

**SORGULAMA**

**SELECT [ALL|DISTINCT] { \*|alan\_adi\_listesi}** 

**\*INTO değişken\_listesi +**

**FROM tablo-ismi** 

**[WHERE koşul]** 

**[GROUP BY alan\_adi1 [, alan\_adi2] ...]** 

**[HAVING search-condition]**

**[ORDER BY siralama\_alanlari]**

**şeklinde genel bir ifadesini bir kez daha hatırlayalım.**

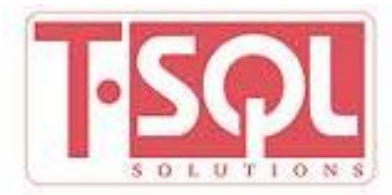

**Herhangi bir şart kullanmadan kayıtları sorgulama:**

**Örnek 1:**

**SELECT adi, soyadi FROM ogrenciler**

**ogrenciler tablosundaki tüm öğrencilerin adını ve soyadını ekrana görüntüleyecektir.**

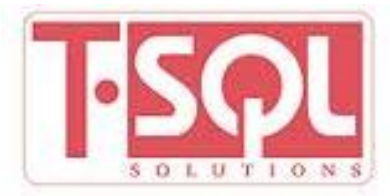

**Örnek 2:**

**SELECT vize\*10 FROM notlar.**

**Notlar tablosundaki tüm öğrencilerin vize notunu 10 ile çarpımını ekrana görüntüleyecektir.** 

**Burada vizelerin 10 ile çarpımı sadece ekrana görüntülenecek tabloda ise değişmeyecektir.**

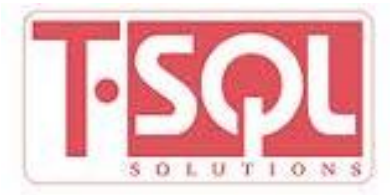

**Örnek 3:** 

**SELECT SUM(basari) FROM notlar.**

**Öğrencilerin başarı notlarının toplamını ekrana yazdıracaktır.**

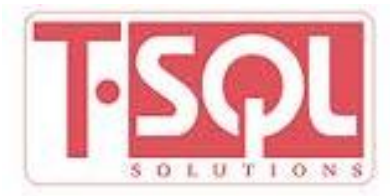

**Örnek 4:**

**SELECT adi + soyadi FORMAT "x(25)" FROM ogrenciler.**

**Öğrencilerin adı ve soyadını bitişik yazan SQL ifadesidir.**

**Bu durumda iki alanın birleşmesi sonucunda karakter sayısı artacağı için yeni bir format belirtmek gerekir.**

**Karakter alanlarda varsayılan görüntüleme 8 karakterdi, burada iki bilinin birleşmesi yeni bir bilgi alanı gibi davranacağından format belirtmek gereklidir.**

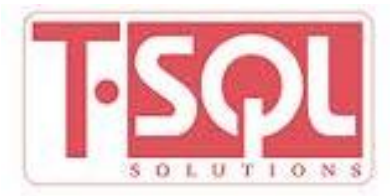

**Örnek 5:** 

**SELECT \* FROM notlar.**

**Notlar tablosundaki bütün bilgi alanlarının içeriklerini ekrana görüntüleyecektir (\* joker gibi kullanılmaktadır,"\*" ile kullanımda select ile from arasına başka ifade yazılamaz).**

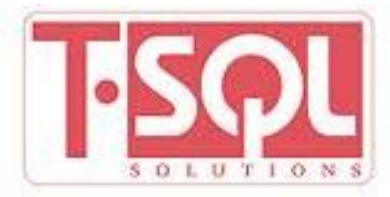

**Örnek 6:**

**DEF VAR sayi AS INT**

**SELECT COUNT(\*) INTO sayi FROM notlar.**

**Şeklinde bir kullanımla kayıt sayısı, "sayi" değişkeni içine aktarılmış olur, böylece elde edilen kayıt sayısı programın devamında amaca göre kullanılabilir.**

**Burada into parametresi kullanıldığı için sql sonucunda ekran hiçbir görüntü gelmeyecektir.**

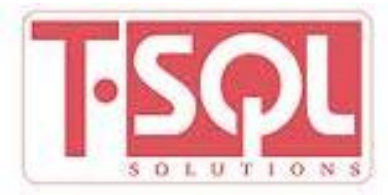

**Örnek 7:**

**DEF VAR ksayisi AS INT.**

**DEF VAR ntoplam AS INT.**

**SELECT COUNT(\*),SUM(basari) INTO ksayisi,ntoplam** 

**FROM notlar.**

**Kayıt sayısı "ksayisi" değişkenine, basari notlarının toplamı da "ntoplam" değişkeni içine aktarılmış olacaktır.**

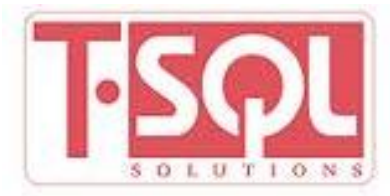

**Tek kayıt sorgulama:**

**Herhangi bir tabloya ait kayıtlardan birer tanesinin listesini** 

**almak için;** 

**Örnek 1:** 

**SELECT DISTINCT kodu FROM notlar.**

**Sorgu sonucu listelenecek kayıtlar;**

**Kodu A308, A401, A307, A445**

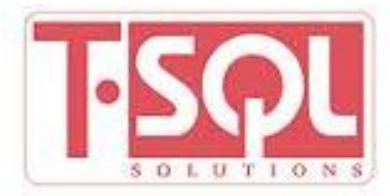

**Tek kayıt sorgulama:**

**Herhangi bir tabloya ait kayıtlardan birer tanesinin listesini** 

**almak için;** 

**Örnek 1:** 

**SELECT DISTINCT kodu FROM notlar.**

**Sorgu sonucu listelenecek kayıtlar;**

**Kodu A308, A401, A307, A445**

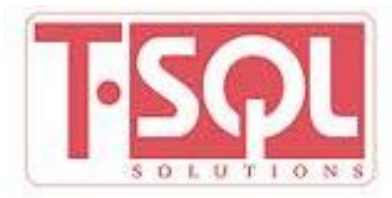

**Sorgu sonucu dönen kayıtları sıralama:**

**Herhangi bir tablodaki kayıtları herhangi bir alan adına göre azalan (artan) sırada sıralayabilmek için;**

**SELECT** 

**FROM** 

**ORDER BY [,alan\_listesi] DESC | ASC.**

**ifadesi kullanılır (varsayılan olduğu için artan sırada olacaksa ASC kullanılmaz).**

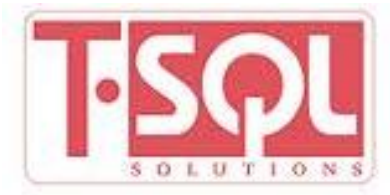

**Örnek 1:**

**SELECT ogr\_no, adi, soyadi FROM ogrenciler** 

**ORDER BY soyadi DESC.**

**Öğrencilerin numara , ad ve soyadlarını , soyadı sıralı olarak Z'den A'ya sıralayarak ekrana görüntüler.**

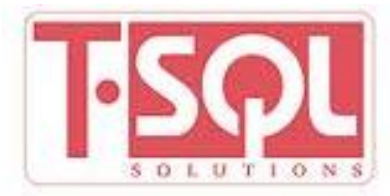

**Örnek 2:** 

**SELECT ogr\_no, basari FROM notlar ORDER BY basari DESC.**

**Öğrencinin numara ve başarı notlarını, başarı notuna göre azalan sırada ekran görüntüler.**

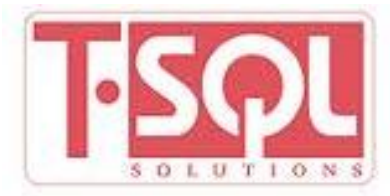

**Örnek 3:**

**SELECT ogr\_no, basari FROM notlar ORDER BY basari** 

**DESC,ogr\_no DESC.**

**Öğrencinin numara ve başarı notlarını, başarı notuna göre azalan sırada listelerken notu aynı olanları da numarasına göre azalan sırada ekranda görüntüler.**

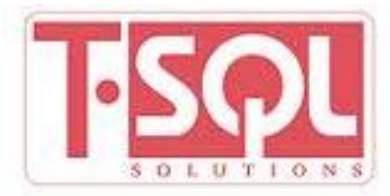

**Şartlı kayıt sorgulama:**

**Bir tabloda istenilen şarta uygun kayıtların listesi için;**

**SELECT FROM WHERE** 

**ifadesi kullanılır.**

**Örnek 1:** 

**SELECT adi, soyadi, ogr\_no FROM ogrenciler WHERE soyadı = " " .**

**Ogrenciler tablosundaki soyadı boş olan kayıtların ad,soyad ve numaralarını ekranda görüntüler.**

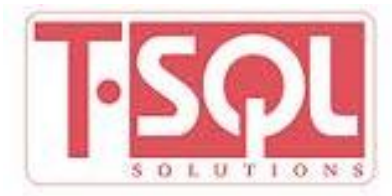

**Örnek 2:**

**SELECT ogr\_no, basari FROM notlar WHERE basari = 100.**

**Notlar tablosundaki başarı notu 100 olan öğrencilerin numaralarını ve başarı notlarını listeler.**

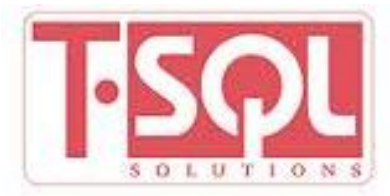

**Boş ve dolu alanlara göre sorgu:**

**Boş alanları listelemek için;**

**SELECT FROM WHERE IS NULL.**

**Örnek 1:** 

**SELECT ogr\_no, adi, soyadi FROM ogrenciler**

**WHERE cinsiyeti IS NULL.**

**Cinsiyet alanı boş olan öğrencilerin numaralarını, ad ve soyadlarını listeler.**

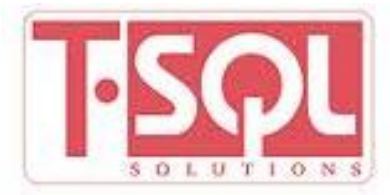

**Boş olmayan alanları listelemek için;**

**SELECT FROM** 

**WHERE IS NOT NULL.**

**Örnek 2:** 

**SELECT ogr\_no, adi, soyadi FROM ogrenciler** 

**WHERE cinsiyeti IS NOT NULL.**

**Cinsiyet alanı boş olmayan olan öğrencilerin numaralarını, ad ve soyadlarını listeler.**

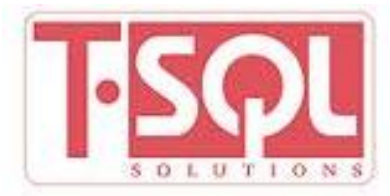

**Tam olmayan (eksik) bilgiye göre sorgu:**

**İstenilen değer ile başlayan kayıtları listelemek için;**

**SELECT FROM** 

**WHERE LIKE "%".**

**Örnek 1:**

**SELECT adi,soyadi FROM ogrenciler WHERE adi LIKE "A%".**

**Adı "A"....... ile başlayan kayıtların adı ve soyadını listeler.**

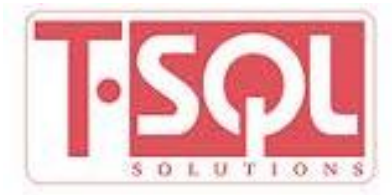

**İstenilen değer ile biten kayıtları listelemek için;**

**SELECT FROM** 

**WHERE LIKE "%".**

**Örnek 2:**

**SELECT adi,soyadi FROM ogrenciler WHERE adi LIKE "%A".**

**Adı "A" ile biten kayıtların adı ve soyadını listeler.**

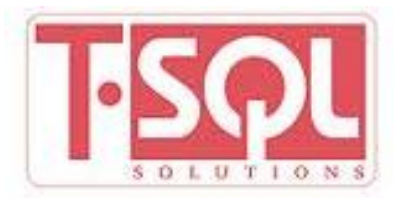

**İçinde herhangi bir yerde istenilen değer geçen kayıtları listelemek için;**

**SELECT FROM** 

**WHERE LIKE "%%".**

**Örnek 3:** 

**SELECT adi,soyadi FROM ogrenciler WHERE adi LIKE "%HY%".**

**Adı içinde "HY" geçen kayıtların adı ve soyadını listeler.**

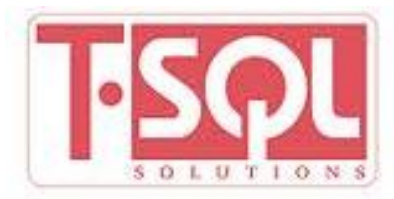

**İki Tabloyu Beraber Sorgulama (Tabloya Alias [Geçici İsim] Verme):** 

**SELECT FROM tablo1,tablo2 WHERE koşullar.**

**Birden fazla tablodan aynı anda bilgi getirilmesi gerektiğinde, ortak alanlar üzerinden birleştirme işlemleri yapılır. Birleştirme işlemi koşullar bölümünde yapılır, ortak olan alanlar eşleştirilir.**

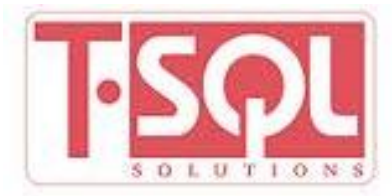

**İki Tabloyu Beraber Sorgulama (Tabloya Alias [Geçici İsim] Verme):** 

**Örnek 1:** 

**SELECT o.adi, o.soyadi, o.ogr\_no, n.basari** 

**FROM ogrenciler o,notlar n** 

**WHERE o.ogr\_no=n.ogr\_no and n.kodu='A308'.**

**A308 dersinde final notu 100 olan öğrencilerin adlarını, soyadlarını, numaralarını ve başarı notlarını listeler. Burada "o" ogrenciler tablosuna, "n" notlar tablosuna verilmiş geçici isimlerdir. Bu geçici isimler sayesinde sql i daha anlaşılır ve kısa yazmak mümkündür.**

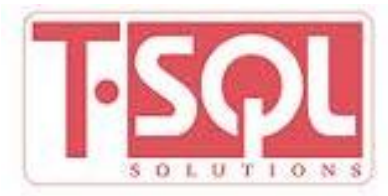

**Örnek 2:** 

**SELECT DISTINCT ogr\_no, adi, soyadi** 

**FROM ogrenciler o, notlar n** 

**WHERE o.ogr\_no = n.ogr\_no AND n.kodu = "A206".**

**A206 dersini alan tüm öğrencilerin numaralarını, ad ve soyadlarını listeler.**

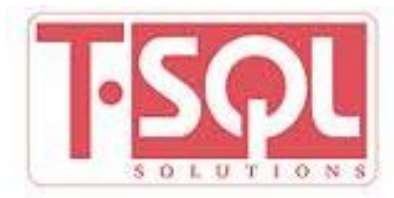

**Kayıtları Gruplama:**

**Kayıtları, belirli alanlara göre gruplayarak sorgu yapılmasını sağlar.**

**Örnek 1:**

**SELECT kodu,count(\*) FROM notlar WHERE ogr\_no = "91050099" GROUP BY ogr\_no,kodu.**

**Bu örnekte 91050099 nolu öğrencinin, aldığı dersleri ve bu dersleri kaç kez aldığını listeler.** 

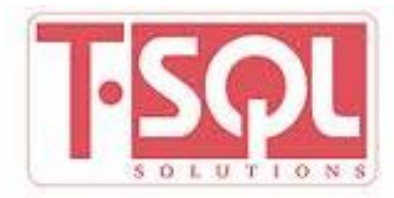

**Kayıtları Gruplama:**

**Kayıtları, belirli alanlara göre gruplayarak sorgu yapılmasını sağlar.**

**Örnek 1:**

**SELECT kodu,count(\*) FROM notlar WHERE ogr\_no = "91050099" GROUP BY ogr\_no,kodu.**

**Bu örnekte 91050099 nolu öğrencinin, aldığı dersleri ve bu dersleri kaç kez aldığını listeler.** 

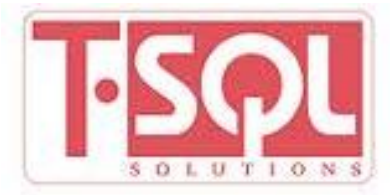

**UYGULAMA :**

**MSSQL kullanarak,**

**Örnekte olduğu gibi iki tablo hazırlayınız.**

**Yansılarda gösterildiği şekli ile verileri giriniz. Sorgulamaları yapınız.**

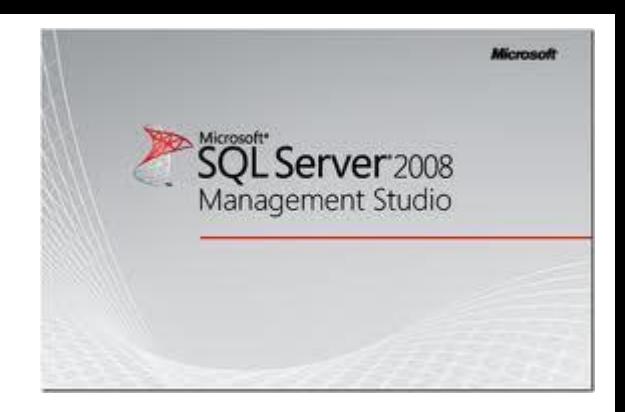

**DEVAMI HAFTAYA**